## **Demandes**

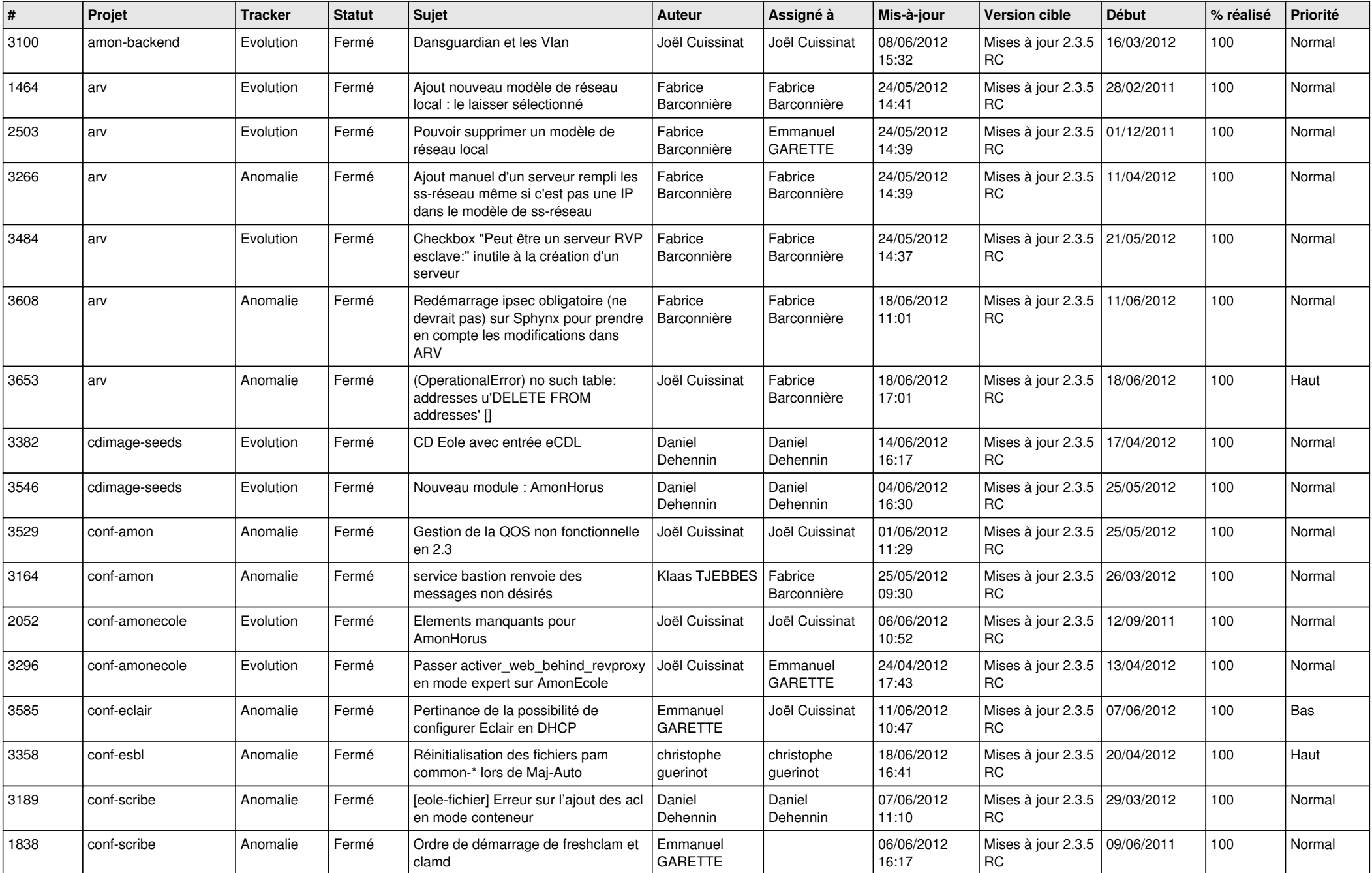

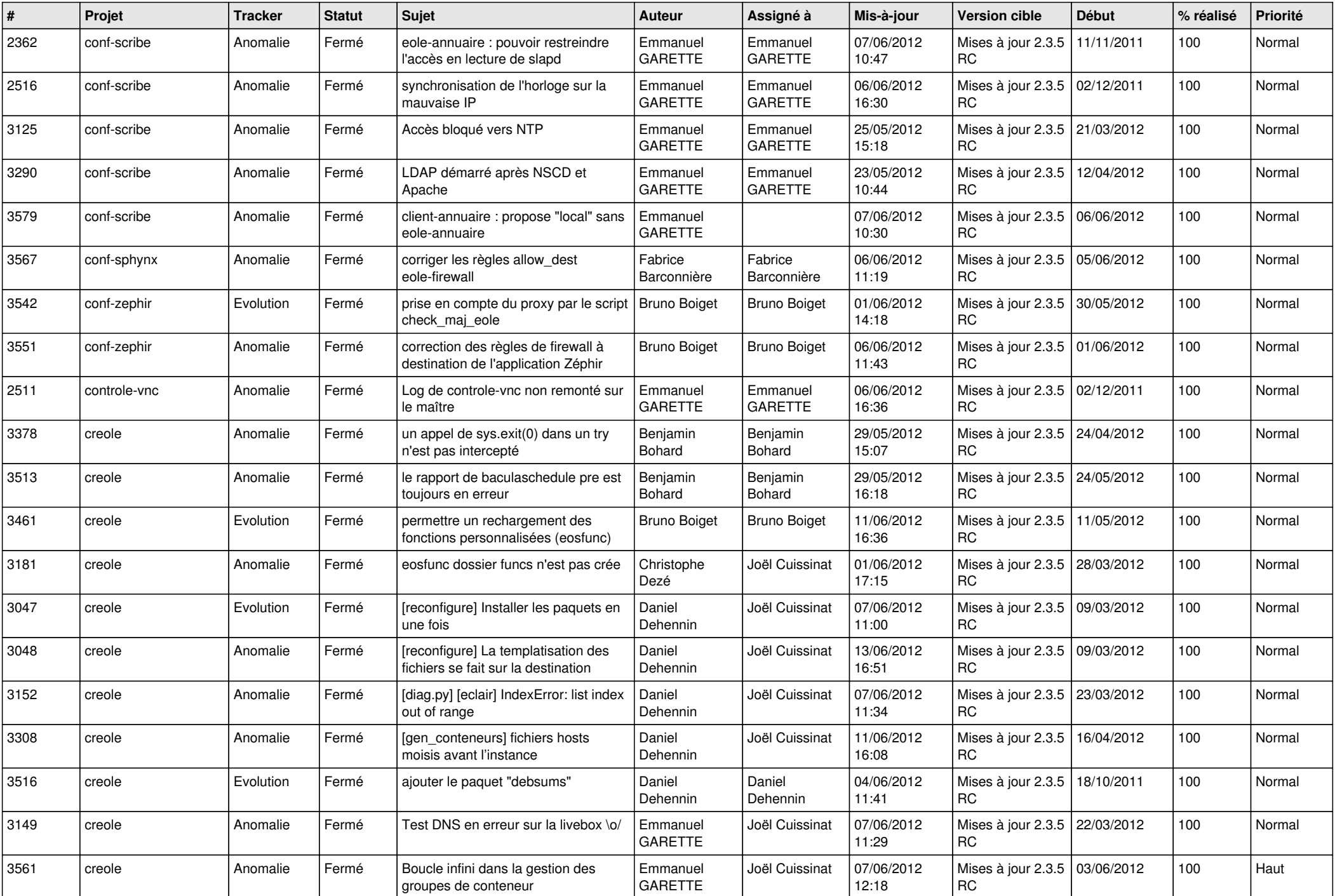

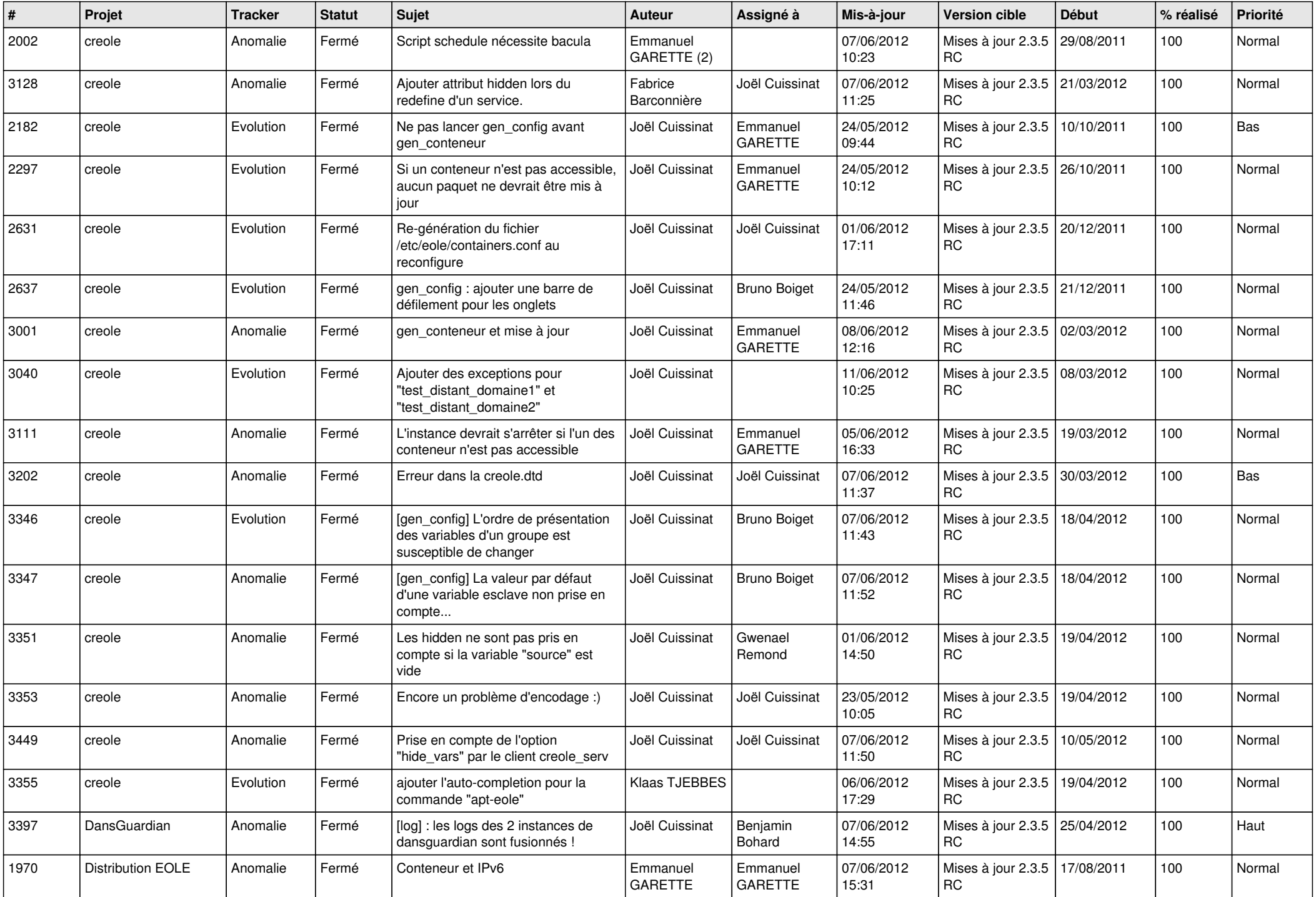

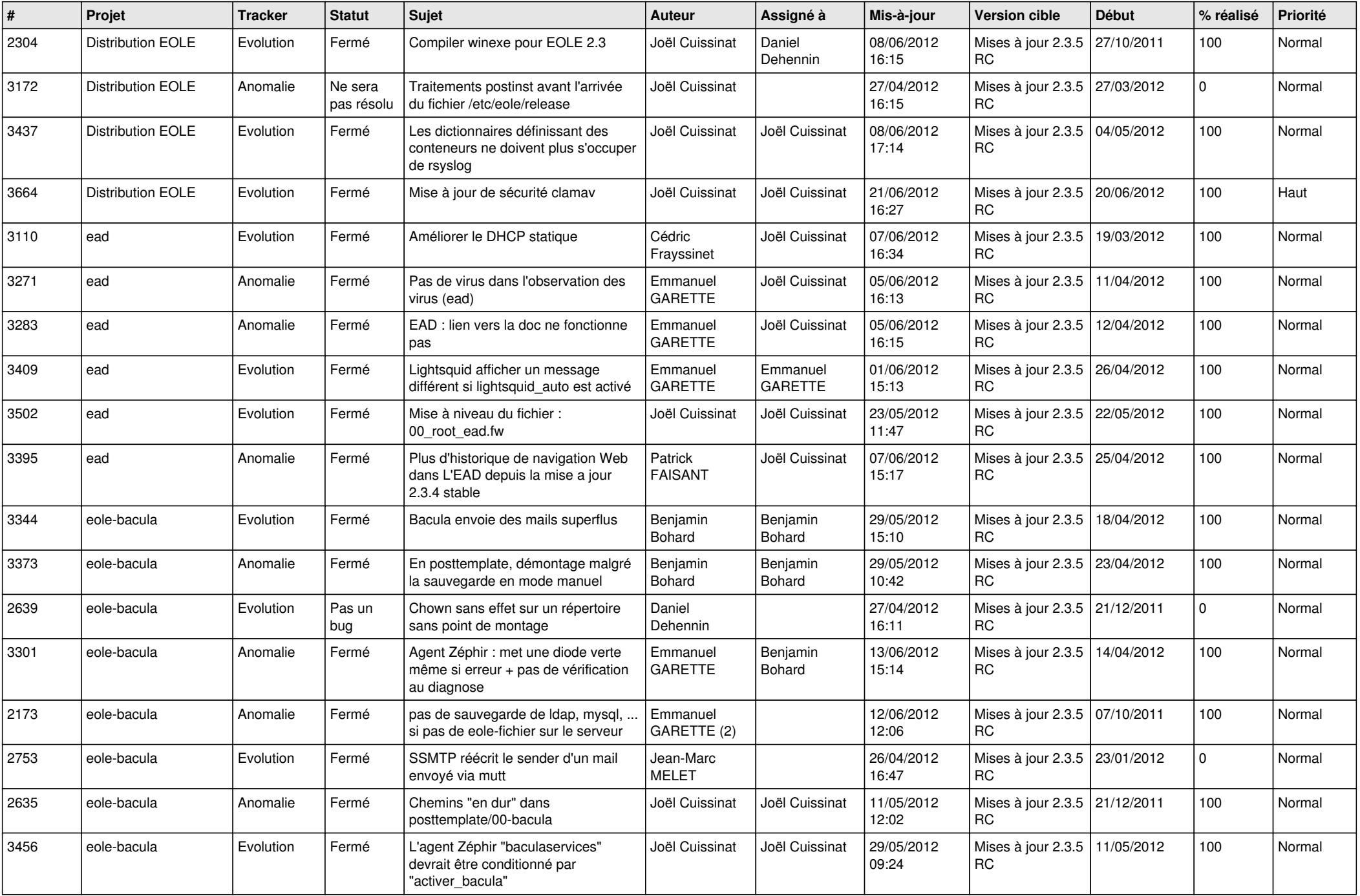

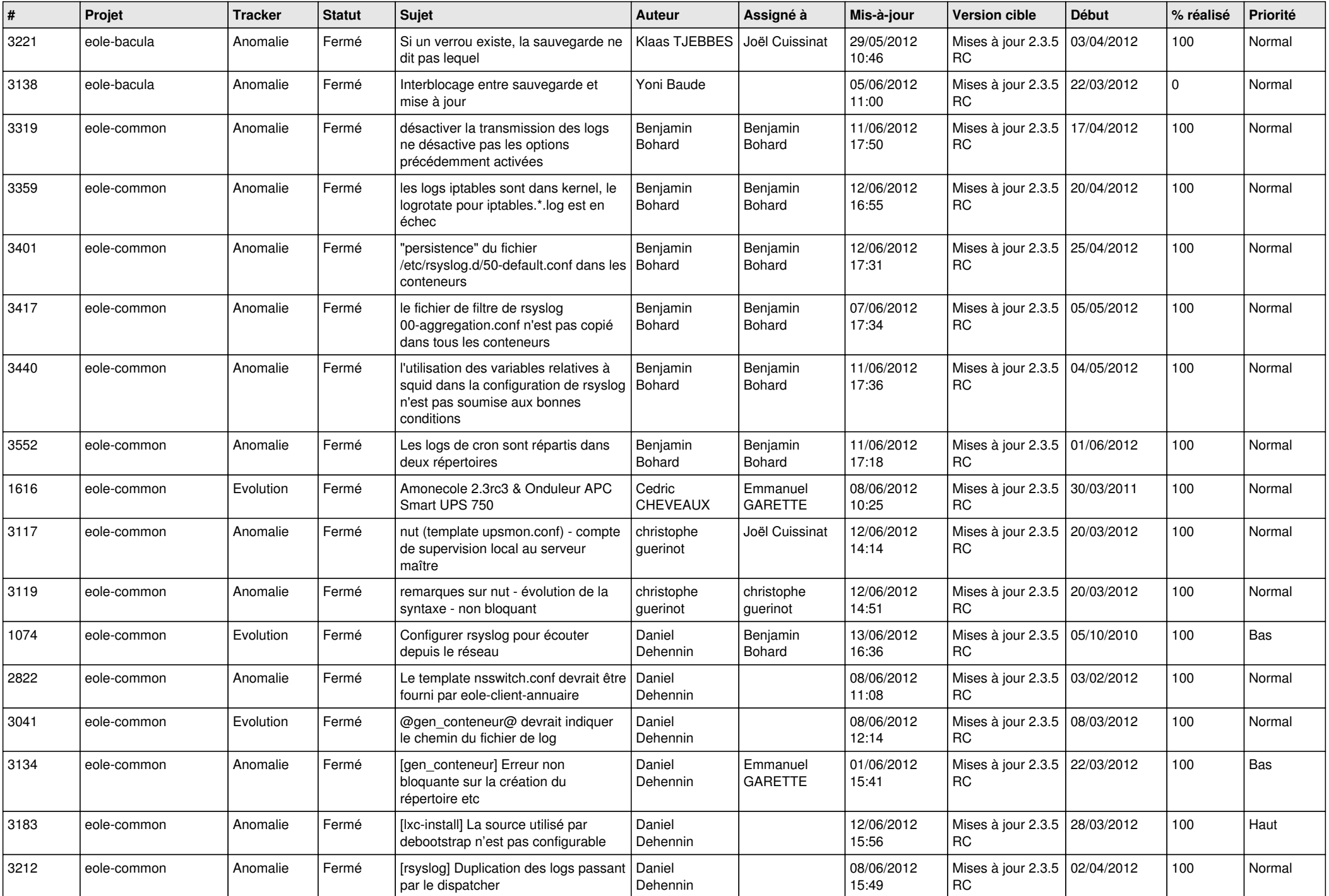

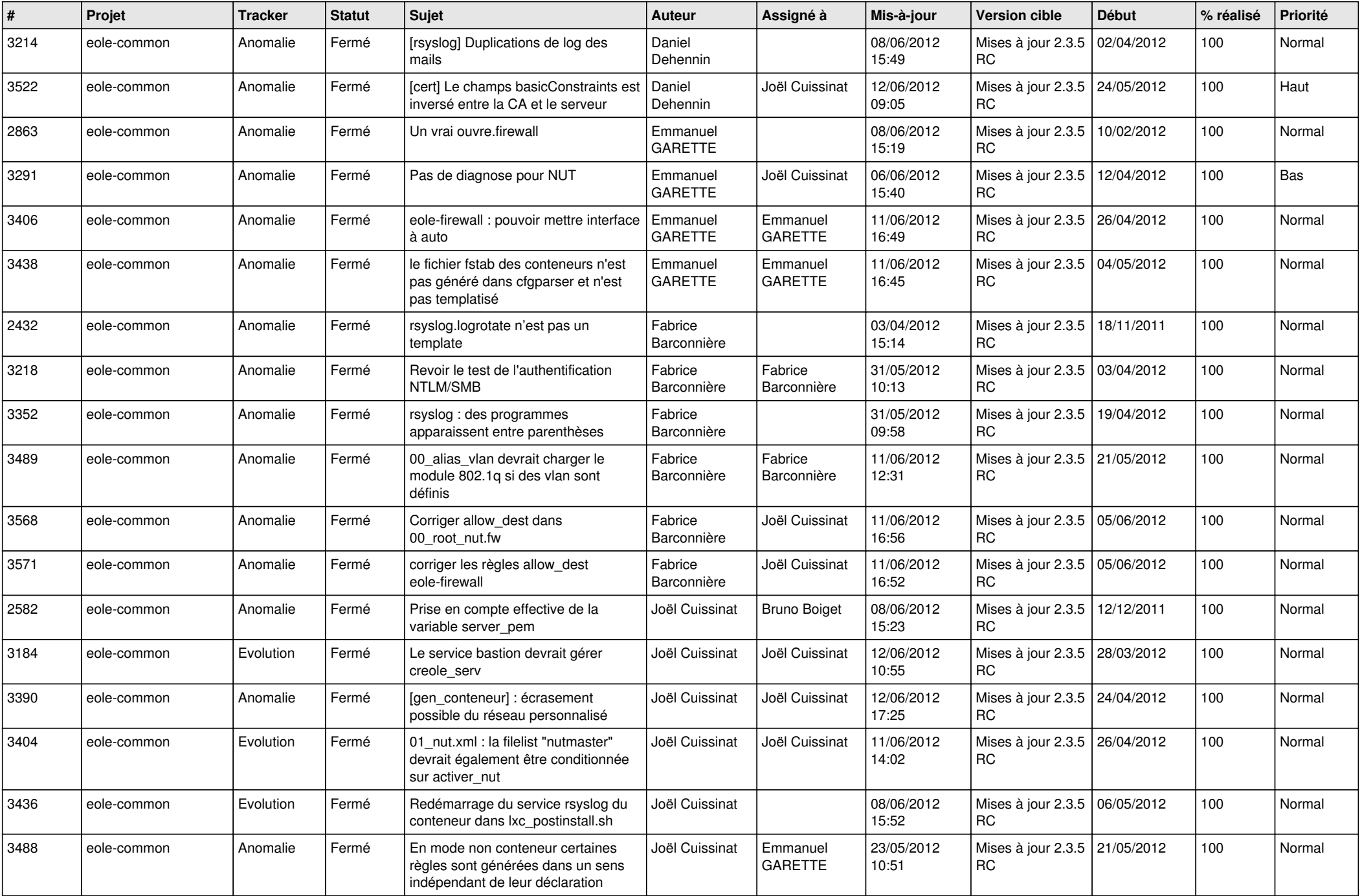

![](_page_6_Picture_816.jpeg)

![](_page_7_Picture_818.jpeg)

![](_page_8_Picture_804.jpeg)

![](_page_9_Picture_826.jpeg)

![](_page_10_Picture_812.jpeg)

![](_page_11_Picture_809.jpeg)

![](_page_12_Picture_753.jpeg)

![](_page_13_Picture_184.jpeg)